#### **FOSDEM** Sylvestre Ledru / February 2nd, 2013

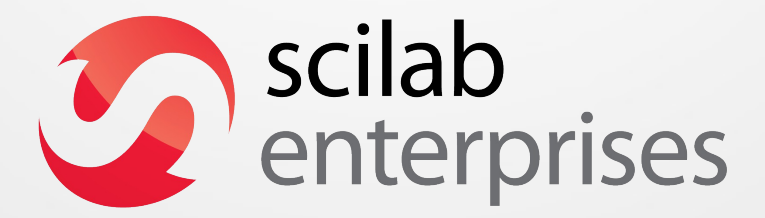

**Professional Services & Support for Scilab,** Free Open Source Software for Numerical Computation

### Sylvestre Ledru

- **Operation manager at Scilab Enterprises**
- Responsible of GNU/Linux & Mac OS X
- Community manager for Scilab
- … and also for IRILL
- **Debian Developer** Hint : come to see me today tomorrow !

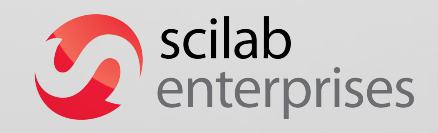

#### **Scilab Software**

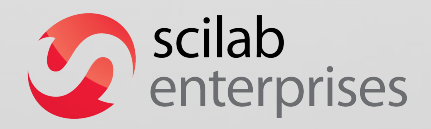

#### **Free and Open Source Solution**

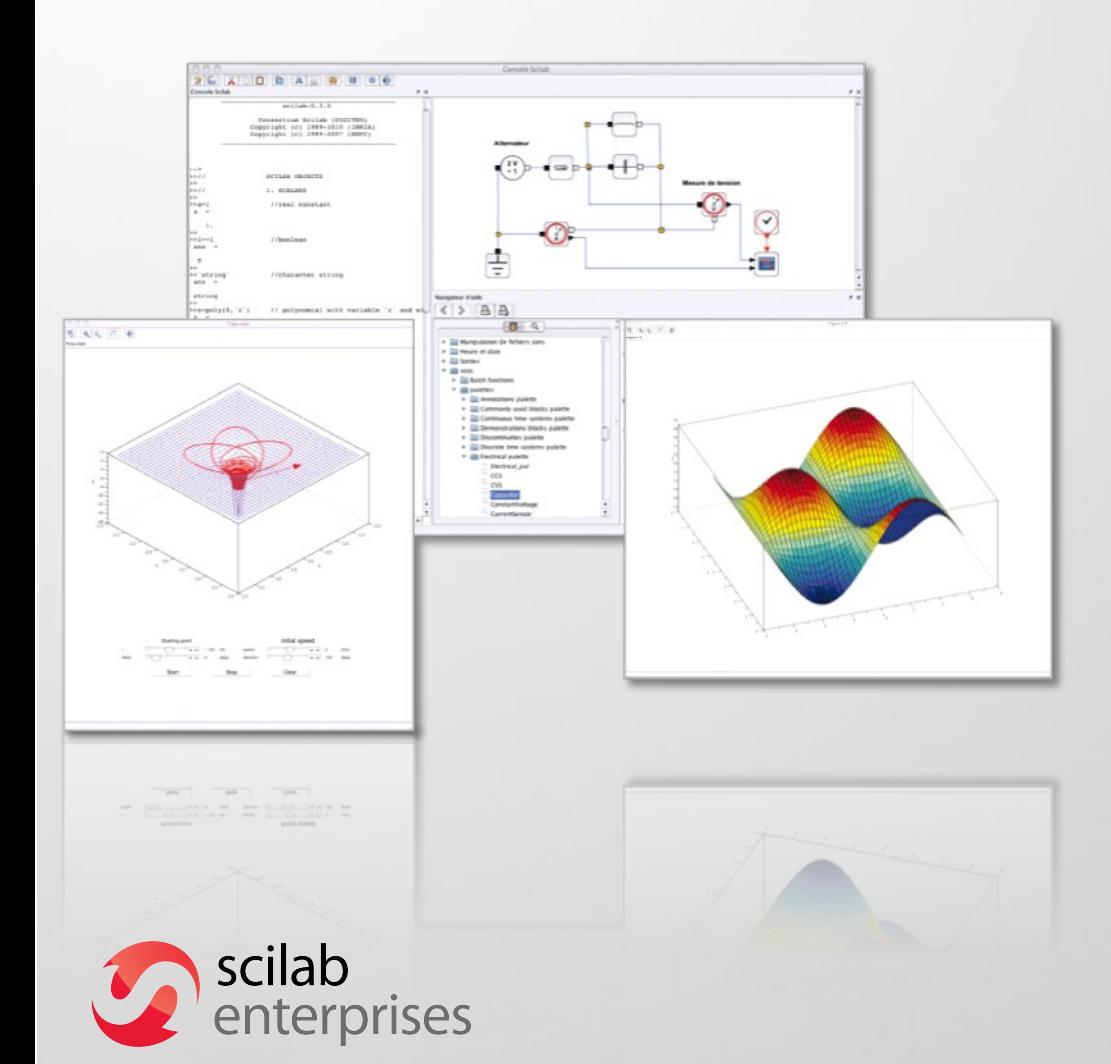

#### **Powerful computation software**

- Numerical computation engine **easy to embed into applications**
- **Extended capabilities with** professional & specialized modules
- **CeCILL license (GPL** compatible)

### **Scilab – CLI**

Paramétrage de scilab-full-bin (5.3.3-2) ... Paramétrage de scilab (5.3.3-2) ...<br>Paramétrage de scilab doc (5.3.3-2) ... Paramétrage de scilab-sivp (0.5.3-2) ... Traitement des actions différées (« triggers ») pour « menu »... [23:59:08][sylvestre@losinj] ~\$ scilab-cli

 $scilab - 5.3.3$ 

Consortium Scilab (DIGITEO) Copyright (c) 1989-2011 (INRIA) Copyright (c) 1989-2007 (ENPC)

Initialisation : Chargement de l'environnement de travail

 $\rightarrow$ a=2\*[2,3]

 $a =$ 

6. 4.

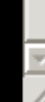

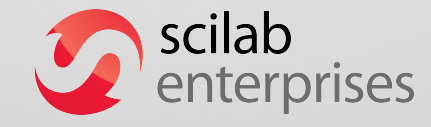

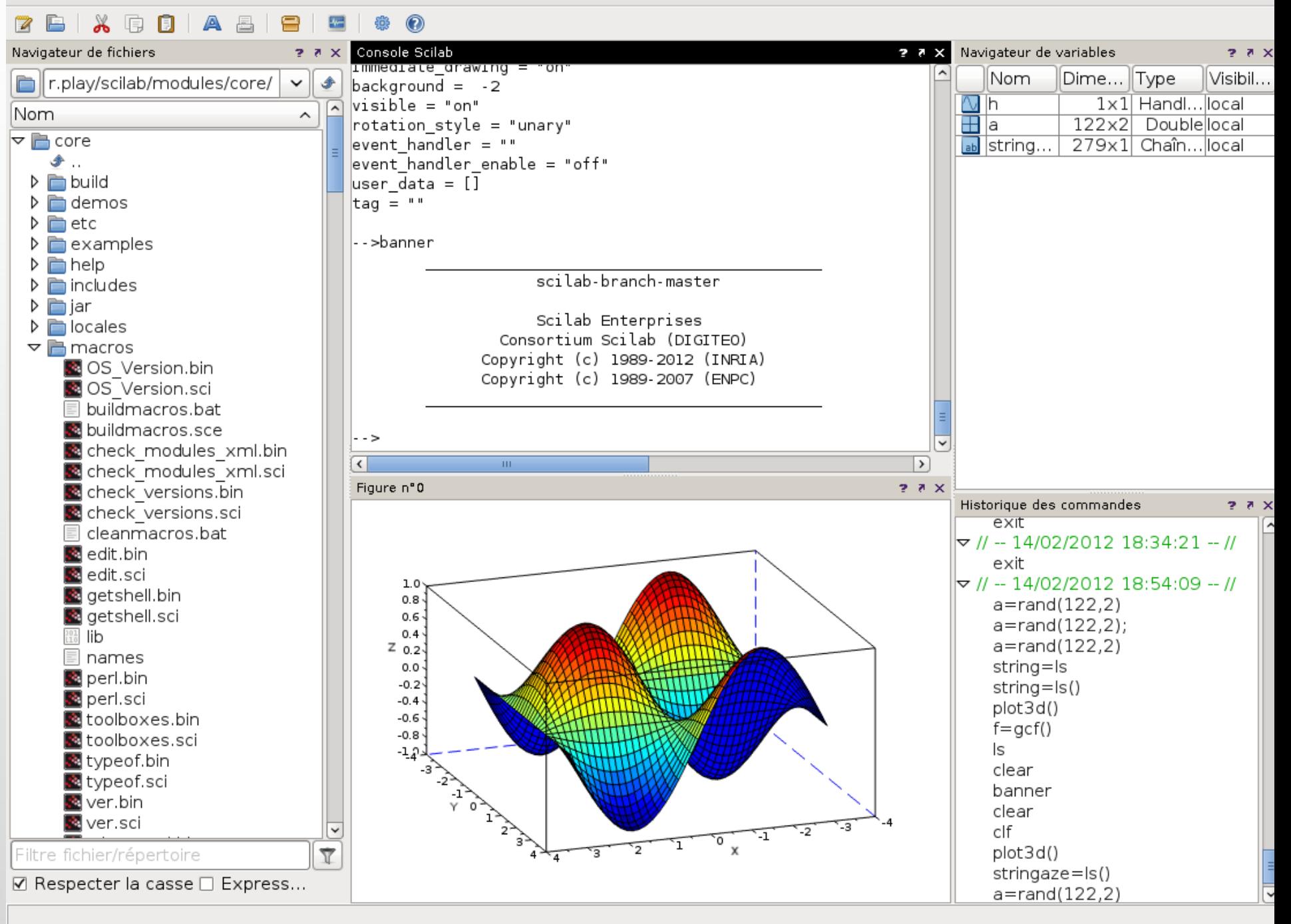

#### **With Embedded Applications**

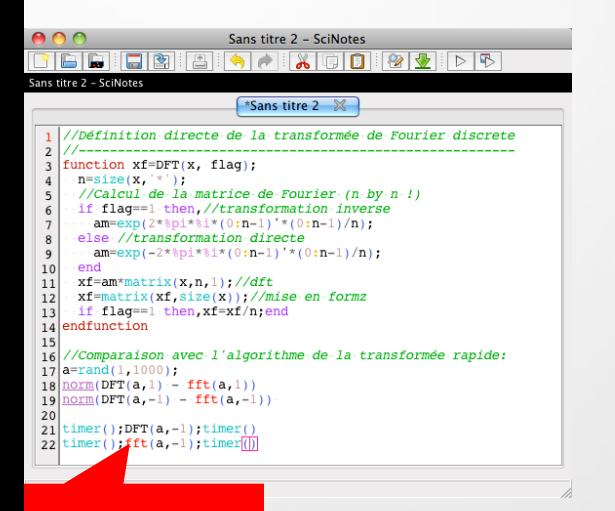

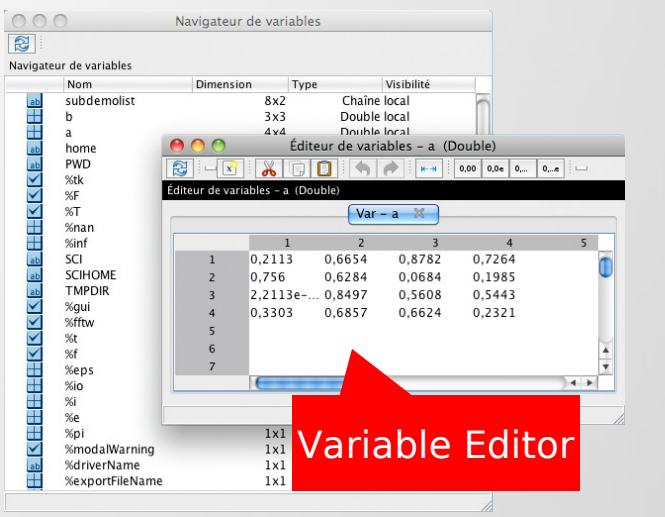

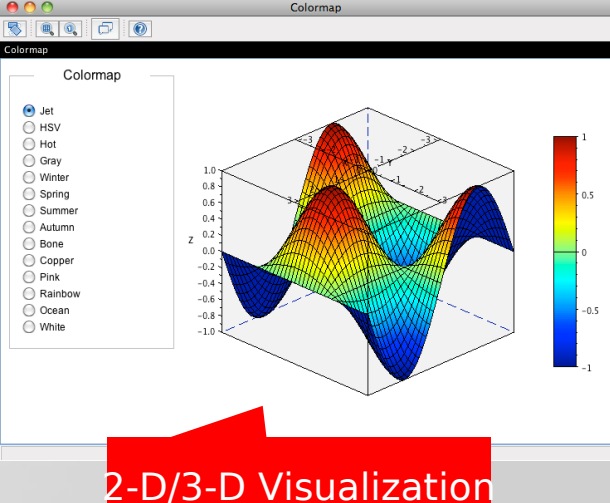

#### Editor

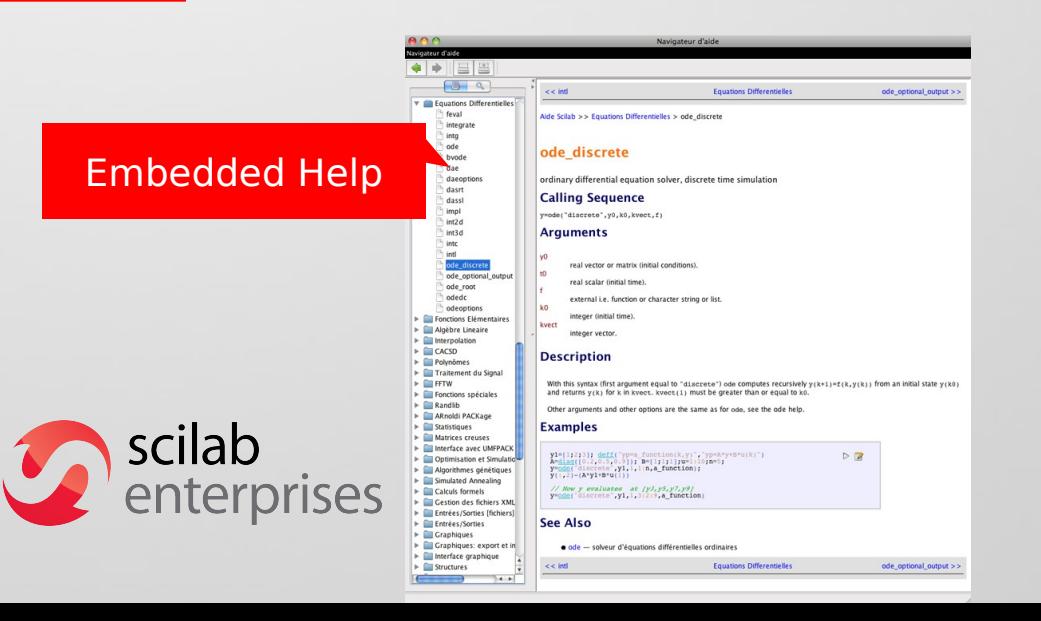

#### External Modules Manager

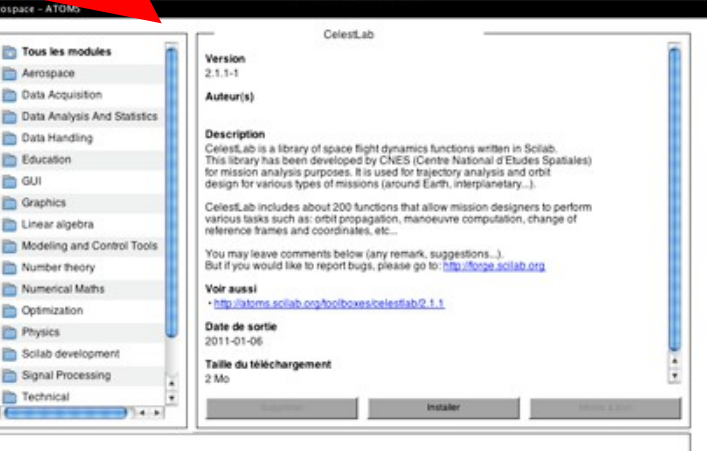

#### **And Xcos, Modeling & Simulation of Dynamic Systems**

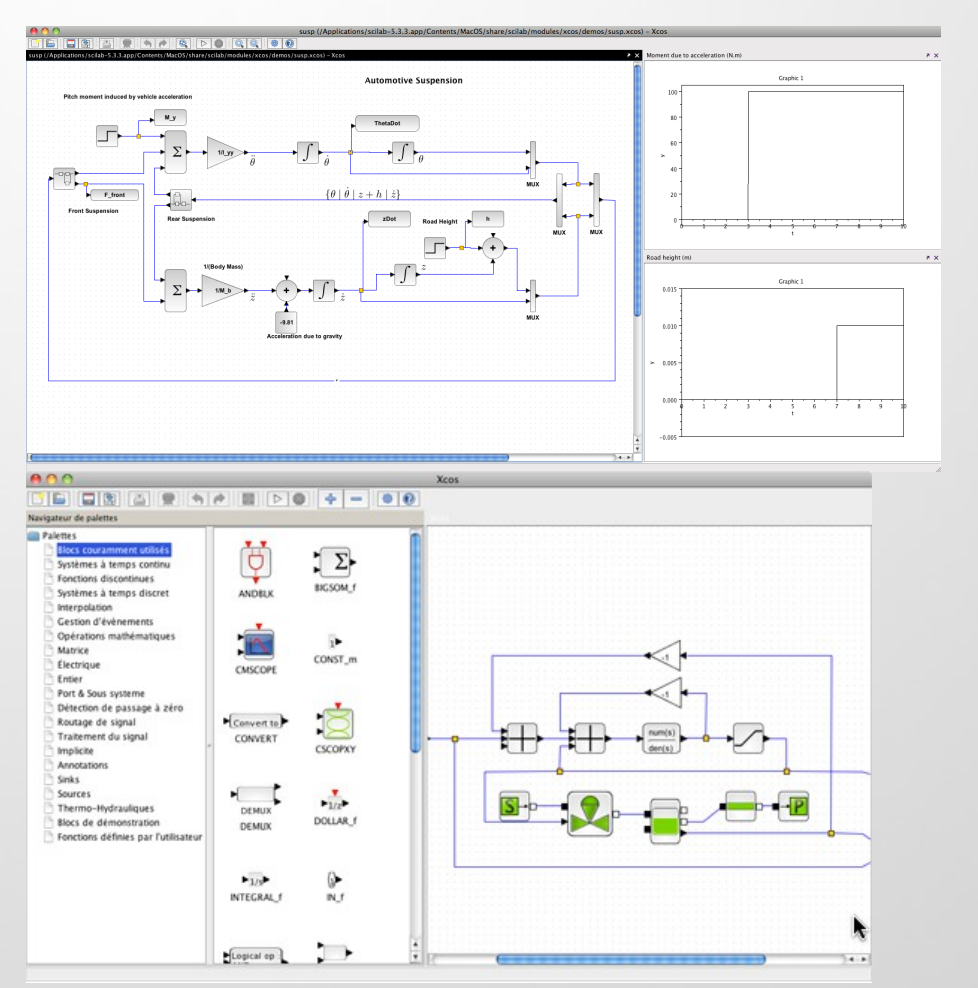

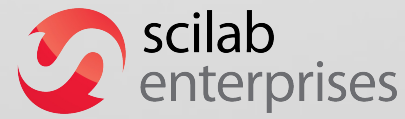

- **Professional tool for industrial needs**
- **Intuitive and ergonomic** interface
- **Model building, edition and customization**
- **Embedded Modelica Compiler**
- **Freely available and distributed with Scilab**

### **What for ?**

- **Scilab can be used:** 
	- A powerfull calculator
	- To develop complex applications
	- As a prototyping application

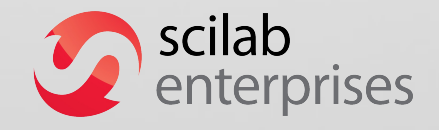

– ...

## **What for ? (2)**

- **Scilab can be used:** 
	- Link and use a load level library into a high level language
	- Computing engine
	- Control external devices
	- Anything ?

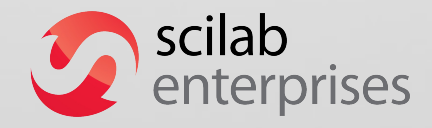

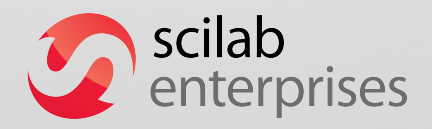

**Started in the mid 80** 

*Unria* 

- Inspired by the Matlab fortran
- **F** Fortran was too complex to handle matrices
- Needed to do researchs at Inria for CACSD (Computer Aided Control System Design)
- Called Blaise

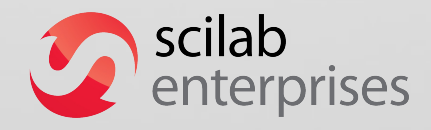

- Commercialisation through Simulog under the name Basile in 1984
- First release (1.1) as *opensource* software in 1994
- **Fig. 2003 to 2008, through the Scilab consortium hosted by** Inria
- Change of licence to CeCILL (GPL compatible) in May 2008

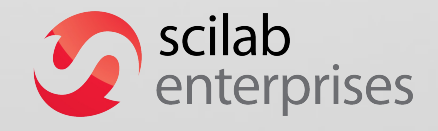

- **Phase 2: From 2008 to 2012, the Scilab consortium is** hosted by the Digiteo foundation
- **Industrialisation of the product:** 
	- Strong focus on usability, look and feel and user experience.
	- Stability
	- Improvement of the documentation
	- Legacy management

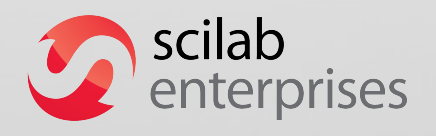

- 2011 : *Scilab Entreprises* created for the *classical* open source business model Most of the current employees being founders Spin off of Inria
- **Currently 17 employees at Versailles**

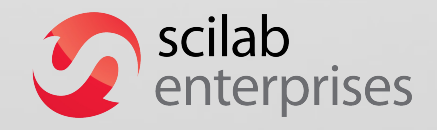

### **Scilab Enterprises**

**FICUMEDIA** Focus on Scilab and its ecosystems

**• Manage the software, its extensions to provide a full numerical** platform within the production context of the customers

**• Move from a research environment to a software editor** 

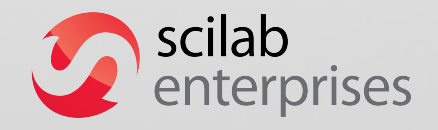

- **Free software** 
	- => Important and strong diffusion
- **The main alternative to Matlab / Simulink**
- We are the best to help on Scilab and its extensions

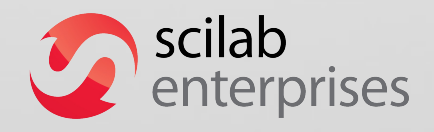

 Development and optimization of customer applications

**- Realization of in-house optimized, customized or** extended versions of Scilab

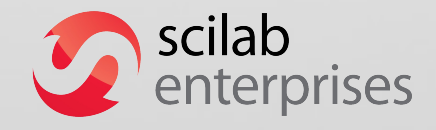

**Scilab Long Term Support** 

**• Migrations to Scilab...** From Excel or Matlab/Simulink

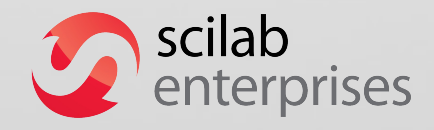

**Training** 

#### **• Commercial external modules**

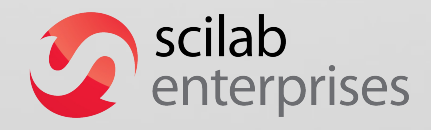

#### **Free software and industry**

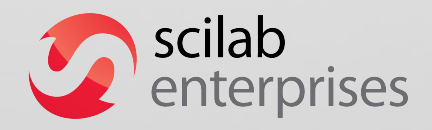

### **Used for**

- **Design of rockets (Ariane)**
- Computation of spatial trajectories (ATV)
- **-** Design of future planes (Falcon)
- **Modelisation of geochimist reactions**
- **Modelisation of stamping of cars**

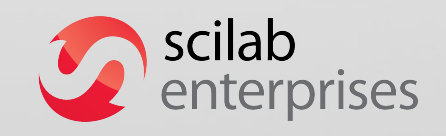

...

#### **Advantages for customers**

**Cost** 

**• Credible alternative to proprietary solutions** 

**Fiendly license : Easy deployment** 

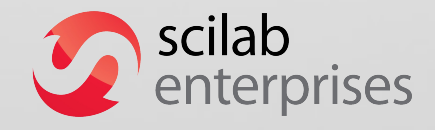

#### **Advantages**

**- Access to the source code** 

**-** Independance from a single editor

• Close relationship with the editor

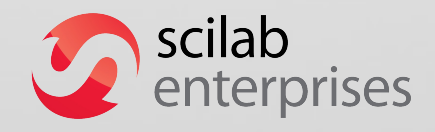

#### **Drawbacks**

**• More complex business model** 

**Development on the software are usually on the** corporation expensives

**The software is free, why should I pay anything ?** 

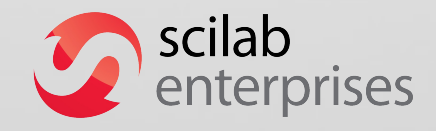

### **Quality : It is about tools**

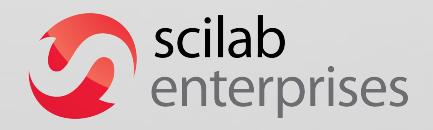

### **Requirements**

- Definition of clear process about the inclusions of new features, bug fixing, etc
- **Unitary tests for new features**
- Non regression tests with bug fixing (about  $\sim$  3 000 tests)
- **Each new feature should be documented (!) with examples and images if** relevant

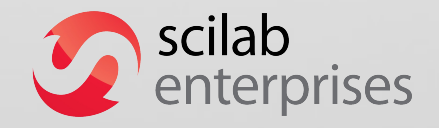

### **Rules**

- **•** Definition of coding style for the various languages (C, C++, Java, Scilab, etc)
- **Integration of hooks in git to apply them automatically (astyle is your friend)**

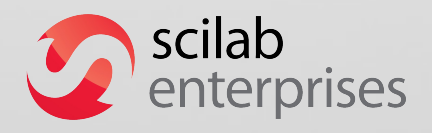

# **Deployment of tools**

- **Nightly build**
- **Tests exectuions**
- **Continuous integrations (Jenkins)** Build with various options (minimal, full, other compilers, etc) Produce :
	- Scan-build results
	- Code coverage

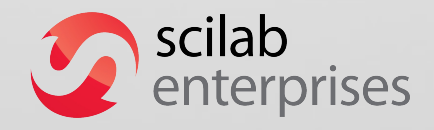

### **scan-build**

```
/* Now calling umfpack routines */
      265
                 if (A.it == 1)266
                       \leftarrow Taking true branch \rightarrow17
                 €
      267
      268
                      stat = umfpack zi symbolic(mA, nA, A.p, A.irow, A.R, A.I, &Symbolic, Control,
                 \mathcal{F}269
                 else
      270
                 \left\{ \right.271
                      stat = umfpack di symbolic(mA, nA, A.p, A.irow, A.R, &Symbolic, Control, Info
      272
      273
                 }
      274
                 if (stat != UMFPACK OK)275
                       18 ← Assuming 'stat' is not equal to 0 →
                       \leftarrow Taking true branch \rightarrow19\{276
                      freeCcsSparse(A);
      277
                                   20 ← Memory is never released; potential leak of memory pointed to by 'pdblBf'
                      Scierror(999, ("%s: An error occurred: %s: %s\n"), fname, ("symbolic factor
      278
                      return 1;
      279
                 \mathcal{F}280
scilab
enterprises
```
### **Code coverage (lcov)**

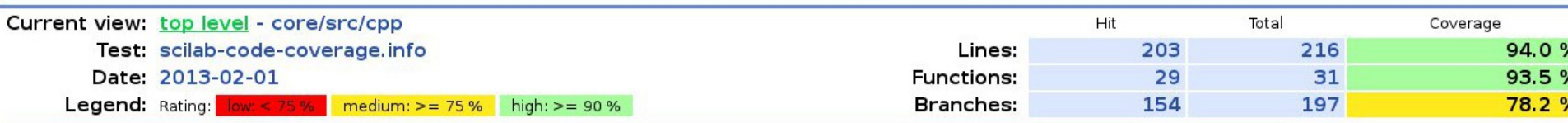

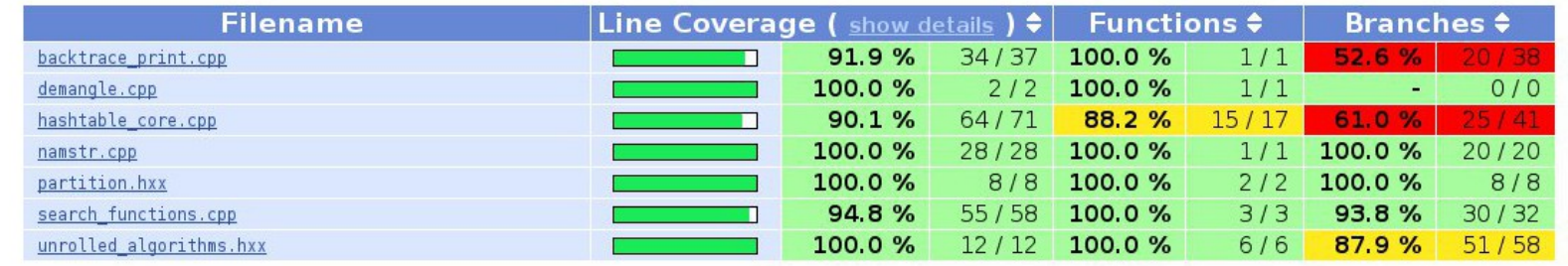

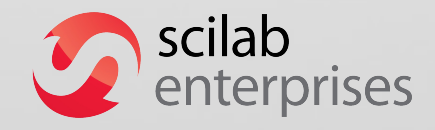

## **Code coverage (lcov)**

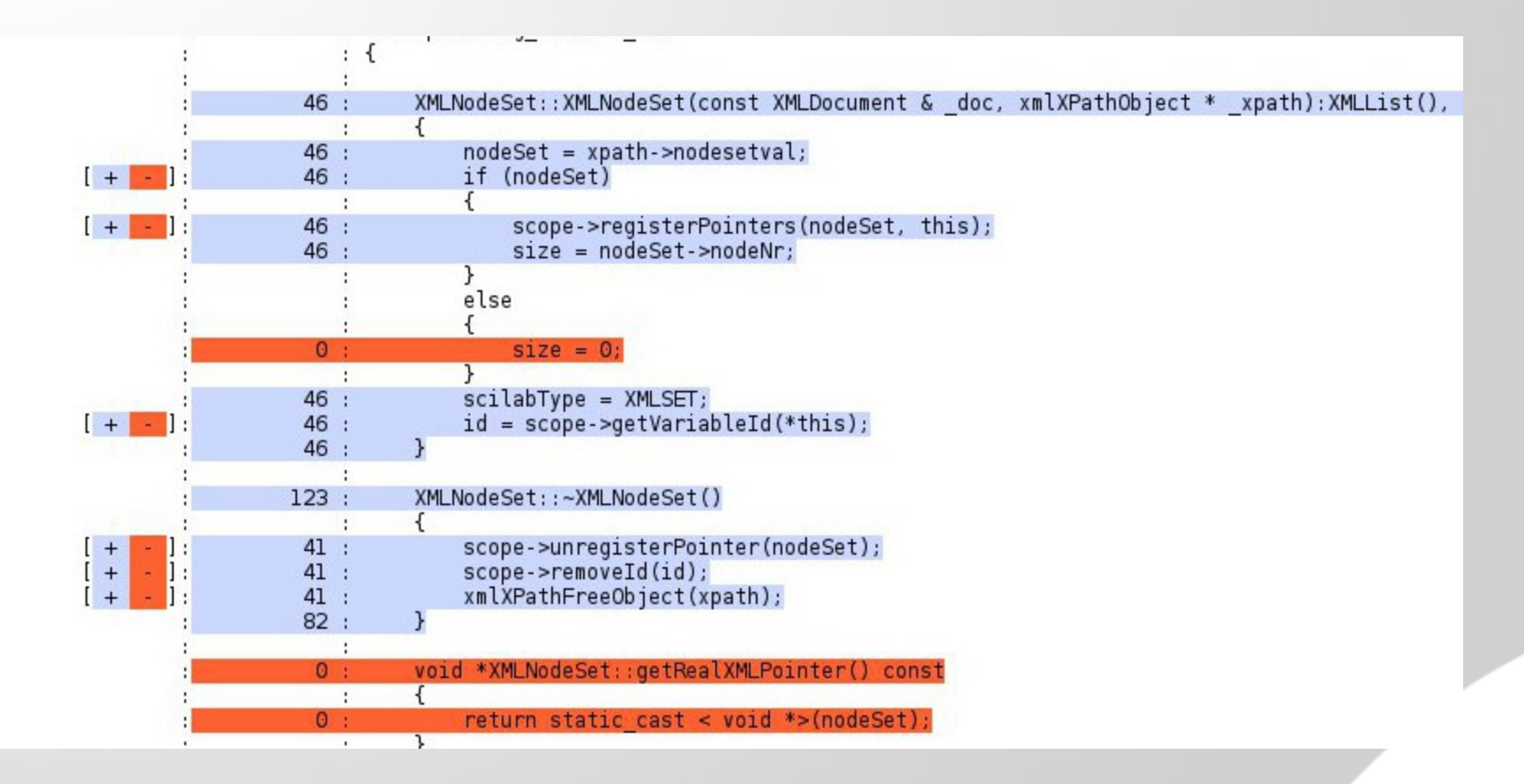

scilab enterprises

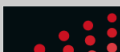

- **Firm** *politic* perspective
	- Objectives ?
	- New features ?
	- Roadmap
	- Time constraints

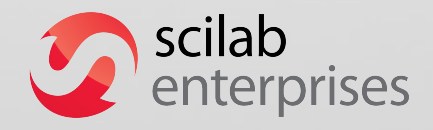

- **Filter** From the human perspective
	- Hard to change the mentalities
		- Most of the developers hate constraints!
	- Being a developer is an actual job as researcher is
	- Engineers stay longer (INRIA: 2 to 5 years)
	- Some contributors do not accept that
	- Some users do not accept that

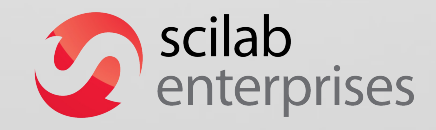

- **Filter** From a technical perspective
	- Things are not done the same way
	- Uniformisation
	- Importance of the technological choices
	- Importance of the dependencies (libraries)
	- Clean process

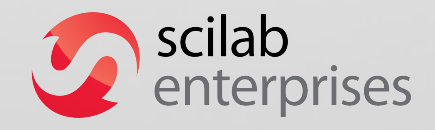

- Example : Code review
- Each commits to Scilab code has to go through a code review process
	- $-$  Pro :
		- Management is easier
		- Better quality
		- Easier to force requierements
		- Every follows the same rules
	- Con :
		- Slower
		- Can frustrate some devs
- scilab• Git + gerrit. Ouch !<br>enterprises

 Classic example: Inclusion of thirdparty sources into the source tree

Pro:

- Can be patched
- Do not need thirdparty libraries installed on the system (do not need of a complex ./configure)
- Do not need to interact with upstream

Con:

- Unmaintainable on a long run
- Hard to follow new upstream releases
- Some bugs are not forwarded upstream

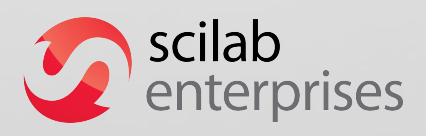

- Clean process ?
	- How to close a bug ?
	- How to remove a deprecated feature from the language ?
	- How to handle major and minor releases ?
	- How to integrate a new feature into the language ?

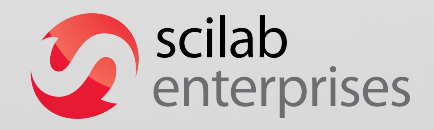

– ...

- Example: How to integrate a new feature ?
	- Write a SEP Scilab Enhancement Proposal
		- What is it supposed to do?
		- What would be the profile of the function ? (when applies)
		- How is it going to work?
		- What is the excepted behaviour with other existing functions ?
		- Which version is targeted?
	- Validation

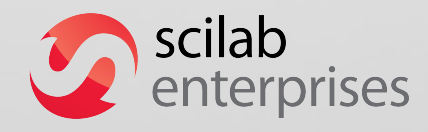

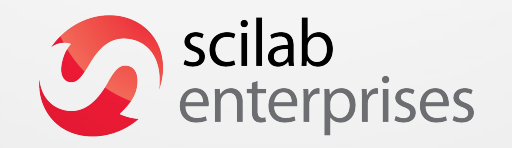